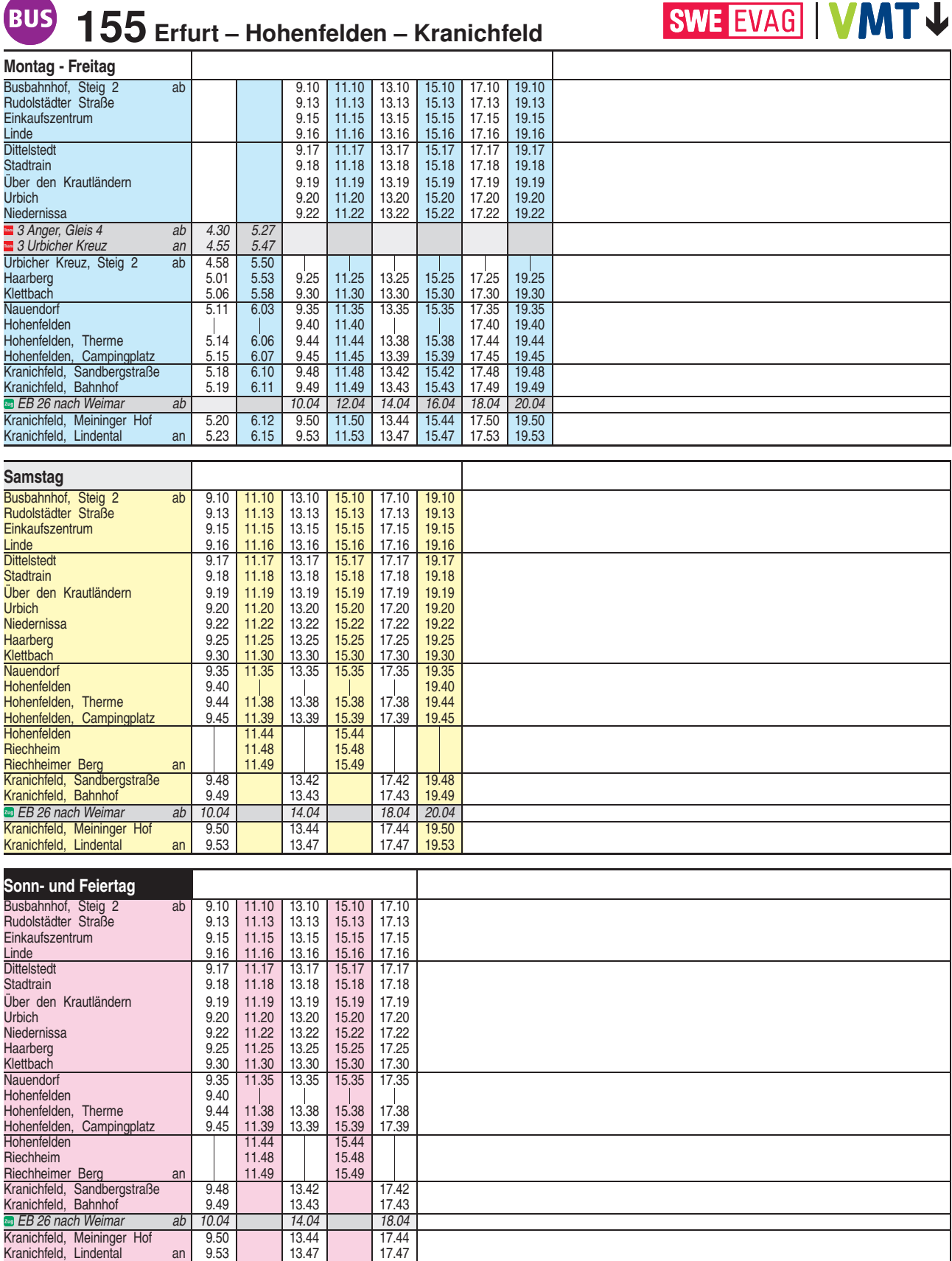

Heiligabend bis 17:00 Uhr und Silvester bis 23:00 Uhr wie Samstag, anschließend nach Sonderfahrplan. Auf dieser Linie verkehrt vom 10.04. bis 31.10.2020 der Radwanderbus.

 $\sqrt{2}$